# A new model for volunteer computing

### David P. Anderson

#### Space Sciences Lab University of California, Berkeley

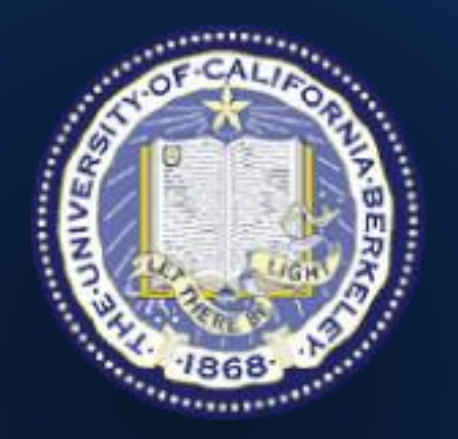

Sept. 2017

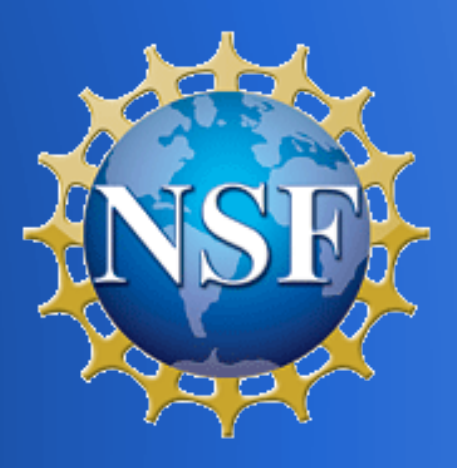

# **The original BOINC model**

#### ● Scientists

- lots of them (100s or 1000s) will create BOINC projects
- They'll compete for volunteers by doing PR and making great web sites describing their research

# **The original model**

#### . Volunteers

- periodically survey the project web sites
- rank projects based on
	- . the importance of the science area to them
	- . the credentials of the scientists
- dynamically choose projects based on rankings

# **The original model**

- . Dynamic ecosystem of competing projects
- Project get computing power in proportion to their (apparent) merit
	- otherwise infeasible research gets done
	- high-risk research gets done
- . The public learns about science
- . A big fraction of global computing power does science

# **The original model**

We've had considerable success, but:

- . The set of projects has been small and static, and includes little mainstream U.S. science
- . The set of volunteers
	- small, narrow, declining
	- project lock-in
	- motivated largely by credit

# **Why so few projects?**

- High risk/reward
- . Creating a BOINC project requires resources that few research groups have
- . Few scientists know about volunteer computing

### **Why few/static volunteers?**

- . Evaluating projects is hard
- . BOINC looks too complex in general
- . Marketing volunteer computing is hard

– too many brands

### **Other issues**

- . The HPC world views VC as a gimmick, and ignores it
- . The computer science world ignores VC
- It's hard (for me at least) to get funding

### **A new model**

#### Goals

- . Serve more scientists
- Get more volunteers
- . Move VC toward the mainstream of computational science, HPC, computer science
	- get more smart people studying VC, developing BOINC, integrating BOINC

### **A new model**

#### ● Scientists

– add VC to existing HPC facilities like supercomputer centers and portals

#### . Volunteers

- create an interface to VC based on science goals rather than projects
- create a unified brand (not 'BOINC')

# **Adding VC to HPC**

#### ● Texas Advanced Computing Center (TACC)

- ~20% of jobs can run on VC
- "launcher": cmdline tool for running job batches
- nanoHUB
	- portal for nanoscience
	- web interface to  $\sim$ 30 standard apps
	- uncertainty quantification: lots of jobs
	- currently use small cluster and AWS

# **Adding VC to HPC**

- . BOINC "universal app": vboxwrapper + Dockerplayer VM image
	- Docker image and input files are in workunit
- . TACC and nanoHUB already package apps as Docker images
- . We can support 1000s of apps and scientists with no incremental work!

# **Adding VC to HPC**

- . Remote job submission
	- each job in a batch can have its own templates
- . Remote file management
- . Identity mapping

### **Keywords**

- Attributes of a job
	- What area of research does it contribute to?
	- Where (geographically and institutionally) are the researchers?
- . For projects like TACC, these attributes are per-job, not per app or project

### **Keywords**

• What can we use these attributes for

- show project attributes in list
- show user info about jobs they're running
- let users filter work from a given project
- do accounting of computing power per science area
- let users express preferences at the top level

# **Keyword architecture**

#### . Keywords have:

- short and long names (dynamic)
- integer ID and symbol (static)
- hierarchy level and parent ID (dynamic)
- category
	- **.** science area
	- . location

# **Keywords**

- . There must be a single, authoritative keyword list
- boinc/doc/keywords.inc
- community-based selection of keywords and hierarchy

# **Keywords for job/project selection**

- . Each user can express a yes/maybe/no preference per keyword (e.g. in TBD or elsewhere)
- . Each project has a list of (keyword, work fraction) and an optional list of keywords per job
- . Don't attach user to project with a "no" keyword with work fraction 1.
- . Don't send jobs with "no"keywords

### **TBD**

- . A volunteer interface based on keywords rather than projects.
- A resource allocation mechanism
- . A brand for marketing volunteer computing

### **TBD Architecture**

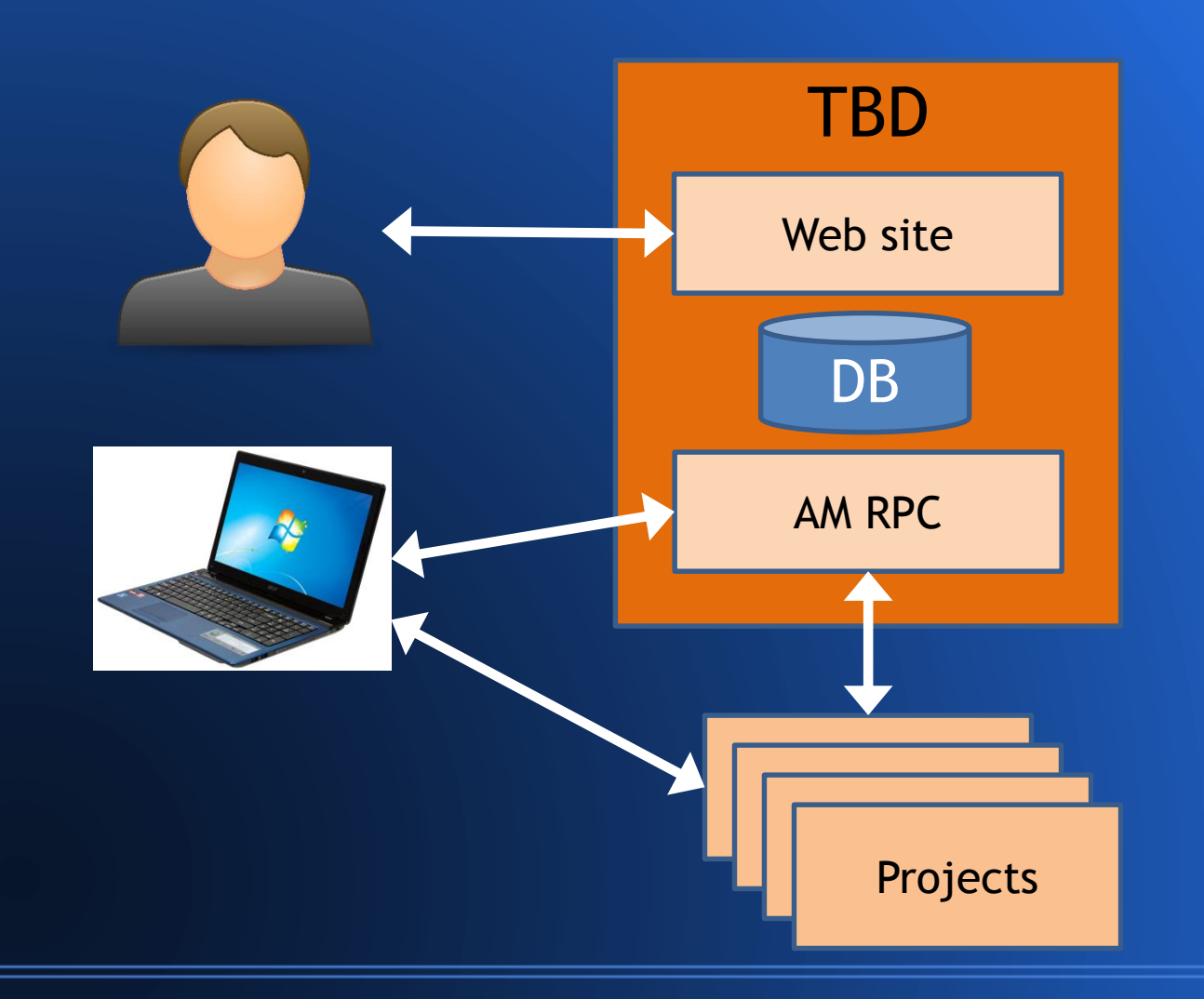

# **TBD: accounting**

#### . TBD maintains daily history for

- total
- project
- user
- . Tracked quantities
	- REC (CPU, GPU)
	- runtime (CPU, GPU)
	- jobs (success, fail)

### **TBD: Allocation**

- Linear allocation model
	- supports both continuous and bursty demands
	- possibly supports QoS guarantees

### **TBD: Allocation**

#### Goals

- Respect user preferences
- . Respect project allocations
- Maximize total throughput
- . Minimize projects per host

### **TBD: Project allocation**

#### • Might involve

- National Science Foundation (XSEDE)
- EU commission
- others as appropriate
- . Possible criteria
	- # scientists served
	- merit of research

# **TBD…**

- . is a unified brand
	- for marketing
	- for co-promotion
	- endorsed by trusted government agencies
- . lets grant proposals include no-risk VC component
- supports sporadic or 1-time computing needs

### **Names**

- . Not 'BOINC'
- Sigma / Scigma Σ
- Sciphon
- . Sciborg
- . SCIUN
- . **C**hboard

# **One-click install**

#### New user scenario:

- . Fill out account form (email, science prefs) . Click "Join"
	- redirects to boinc.berkeley.edu/concierge.php
	- downloads appropriate client installer
	- encodes AM/account info in installer filename
	- BOINC client finds this
	- welcome dialog, no login dialog
- . This mechanism can be used by projects too!

#### **TBD Status**

- . Funded by NSF (UCB/Purdue/TACC) through 6/20
- . Most of the technology has been developed – Github: davidpanderson/scienceunited . UCB server/URL (scion.berkeley.edu)